Langages formels (11X003) - Automne 2023

# 10. Machines de Turing (déterministes)

Enseignant: Arnaud Casteigts Assistant: Alexandre-Quentin Berger

Nous avons vu jusqu'à présent plusieurs modèles de machines. Nous avons commencé par les automate finis déterministes et non-déterministes, les deux permettant de reconnaître la même famille de langages (langages réguliers). Puis, nous avons vu les automates à piles, qui utilisent une mémoire infinie, mais limitée dans son usage (la pile). Ces derniers sont plus puissants et correspondent aux langage hors-contextes (pouvant ˆetre engendr´es par des grammaires hors-contexte). Nous allons maintenant parler du modèle de machine le plus puissant : les machines de Turing.

Introduites la première fois par Alan Turing en 1936, ces machines qui portent son nom peuvent être vues comme un modèle simplifié d'ordinateur. Elles sont en effet supposées capables d'accomplir tous les traitements qu'un ordinateur peut effectuer.

# 10.1 Description informelle

Une machine de Turing a un fonctionnement proche de celui d'un automate à pile. La différence principale est que sa mémoire (infinie comme la pile) est une bande qui peut être lue ou écrite à n'importe quel endroit. En voici deux représentations :

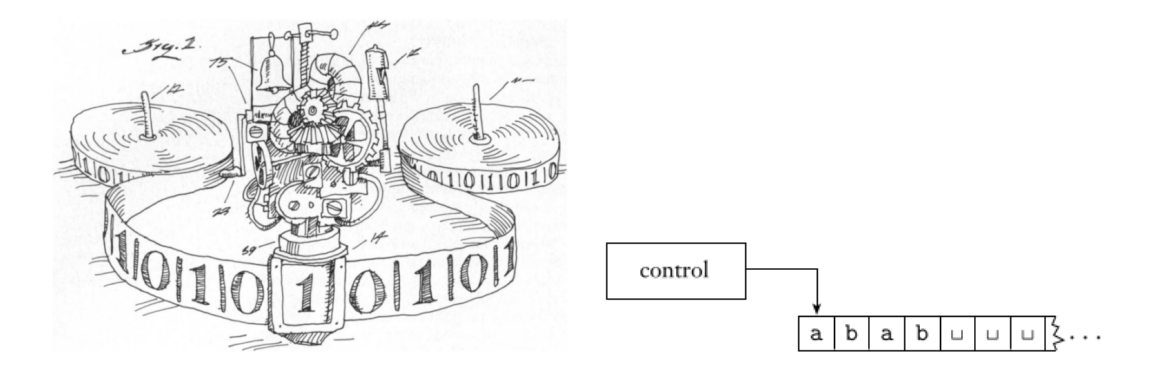

La partie "contrôle" est assez proche de celle d'un automate, elle commande en outre une tête de lecture qui pointe sur une certaine case mémoire de la bande. Quand l'automate effectue des transitions (en fonction du symbole de la bande et de l'état courant, comme d'habitude), un autre symbole peut être écrit à la place, puis la tête de lecture est déplacée d'un cran vers la gauche ou vers la droite (si l'on essaie d'aller plus à gauche que le début, la tête de lecture ne bouge pas). L'automate possède un état initial et deux autres états spéciaux :  $q_{accept}$  et  $q_{reject}$ , qui terminent immédiatement l'exécution lorsqu'on s'y trouve (quelle que soit la position de la tête de lecture), en acceptant ou rejetant le mot d'entrée.

Au début de l'exécution, le mot d'entrée se trouve au début de la bande, suivi d'une infinité de symboles ⊔ (espaces), qui est un symbole réservé (interdit dans l'alphabet d'entrée Σ). La tête de lecture se trouve sur le premier symbole. La machine peut lire les symboles, les modifier, ainsi que lire et écrire arbitrairement loin sur la bande en remplaçant les espaces. Les possibilités sont nombreuses.

Prenons un exemple très simple (qui n'écrit rien), par exemple, la reconnaissance des mots qui représentent des nombres pairs sur l'alphabet binaire, décrits par l'expression régulière  $L = (0 \cup 1)^*$ 0. Intuitivement, on souhaiterait que la machine se déplace pour aller lire le dernier symbole, puis accepte le mot si ce symbole est un 0. On peut faire cela avec 4 états  $q_0, q_1, q_{accept}, q_{reject}$  en utilisant la machine ci-dessous. On peut commencer par avoir une transition qui boucle sur l'état initial  $q_0$ , déclenchée si le symbole courant est différent de ⊔ et qui déplace la tête de lecture vers la droite. Cette transition va se répéter jusqu'à ce que le symbole courant soit ⊔. On sait alors que le dernier symbole vient d'être dépassé, on retourne donc un cran à gauche pour se positionner dessus. Enfin, selon le symbole courant, on transitionne vers l'état  $q_{accept}$  ou  $q_{reject}$  selon qu'il vaut 0 ou 1. (Le dernier mouvement vers la droite ne sert à rien.)

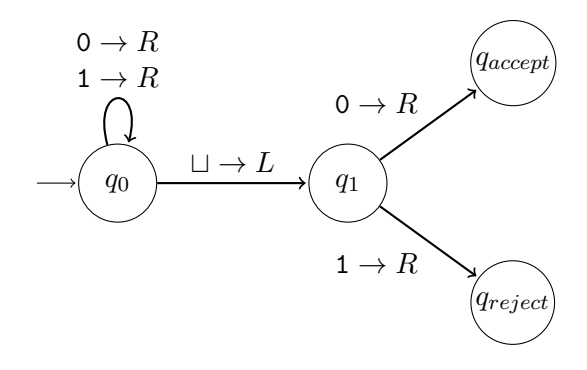

### 10.2 Définition formelle

Il existe plusieurs définitions équivalentes, voici la plus simple. Une **machine de Turing** est un 7-tuple  $(Q, \Sigma, \Gamma, \delta, q_0, q_{accept}, q_{reject})$  où :

- $\bullet$  Q est un ensemble fini d'états,
- $\bullet$  Σ est l'alphabet d'entrée (ne contenant pas  $\sqcup$ ),
- Γ est l'alphabet de bande (contenant au moins  $\Sigma$  et  $□$ ),
- $\bullet$   $\delta: Q \times \Gamma \to Q \times \Gamma \times \{L, R\}$  est la fonction de transition,
- $q_0 \in Q$  est l'état initial,

•  $q_{accept} \in Q$  et  $q_{reject} \in Q$  sont deux états distincts qui terminent l'exécution (en acceptant et rejetant, respectivement).

La fonction de transition  $\delta$  se lit comme suit : en fonction de l'état actuel et du symbole lu sur la bande, la machine transitionne vers un état, écrit un autre symbole au même endroit, puis déplace la tête de lecture vers la gauche ou vers la droite. Si le symbole reste inchangé, on peut l'omettre de la représentation, comme dans la machine ci-dessus. Autrement, on l'indique en séparant par un espace le symbole écrit et le mouvement à effectuer, p.ex.  $a \rightarrow b$ , R représente une transition qui s'active si le symbole lu est a, écrit b à la place et se déplace vers la droite.

La machine ci-dessus se définit donc avec  $Q = \{q_0, q_1, q_{accept}, q_{reject}\}, \Sigma = \{0, 1\}, \Gamma =$  $\{0, 1, \square\}$  et  $\delta =$ 

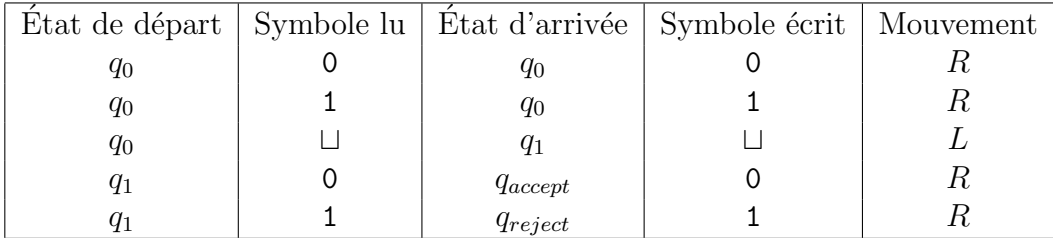

Comme pour les automates, on peut aussi donner  $\delta$  par une suit de tuples :  $(q_0, 0, q_0, 0, R)$ ,  $(q_0, 1, q_0, 1, R), \ldots$ , ou encore :  $\delta(q_0, 0) = (q_0, 0, R), \delta(q_0, 1) = (q_0, 1, R), \ldots$ , tout cela est équivalent.

#### 10.2.1 Configurations

A tout moment, l'état global de la machine correspond à trois éléments : 1) l'état courant dans  $Q$ ; 2) le contenu de la bande; 3) la position de la tête de lecture. Le tout est appelé une configuration. Il existe une notation compacte pour représenter les configurations. Par exemple, si la machine est dans l'état  $q$  et que la tête de lecture est telle que le mot  $u$  est à sa gauche et la machine pointe sur le premier symbol du reste du mot  $v$  à sa droite, on notera cette configuration uqv.

Une configuration  $C_i$  donne une configuration  $C_j$  si la fonction de transition  $\delta$  permet de passer de la première à la seconde. L'exécution d'une machine de Turing pour un mot d'entr´ee donn´e correspond alors `a une suite de configurations ; par exemple, si on lit le mot 0110 avec la machine précédente, on obtient la suite :

 $q_0$ 0110  $0q_0110$ 01 $q_0$ 10 011 $q_0$ 0 0110 $q_0$ 011 $q_1$ 0 0110 $q_{accept}$ 

Une machine de Turing M accepte un mot w si une suite de configuration  $C_1, C_2, \ldots, C_k$ existe telle que :

- $C_1 = q_0w$
- $C_i$  donne  $C_{i+1}$  pour tout  $i < k$
- $C_k$  a pour état  $q_{accept}$

Le langage reconnu par M est l'ensemble des mots que M accepte, noté  $L(M)$ .

Un langage est dit Turing-reconnaissable s'il existe une machine de Turing qui le reconnaît. Clairement, la famille des langages Turing-reconnaissables est plus grande que celle des langages hors-contextes.

# 10.3 Exemples

#### 10.3.1 Palindromes sur l'alphabet {a, b}

Le principal atout des machines de Turing (par rapport aux piles, notamment) est d'être capable d'aller et venir sur la bande sans en détruire le contenu, c'est ce que l'on appelle faire des *zigzags*. Intuitivement, reconnaître un palindrome est assez facile si l'on peut faire des zigzags : on regarde le premier symbole, puis on va vérifier si le dernier est identique. Puis on efface les deux, on se remet au début du mot, et on recommence. Voyons comment faire cela plus précisément. Supposons que le mot d'entrée est ababa (ici, ça marche pour les palindromes pairs ou impairs). On commence par effacer le premier a, puis on se déplace vers la droite (en se souvenant, via un état dédié de l'automate, que c'est bien un a qu'on a lu). Quand on tombe sur un espace, on revient d'un cran vers la gauche et on vérifie que le symbole correspondant est bien un a (sinon, on rejette). On revient alors à gauche jusqu'à rencontrer un espace, on fait un cran vers la droite, on est maintenant prêts à refaire un nouveau zigzag pour vérifier que le second symbole, etc. Pour détecter que le travail est terminé, plusieurs options :

- Soit le mot est de longueur impaire, et il sera vide après avoir lu la première lettre lors d'un zigzag : on détectera alors qu'après l'arrivée à droite (en l'occurrence immédiate, mais on a pas besoin de le savoir) et le petit cran à gauche, la case est toujours vide.
- $\bullet\,$  Soit le mot est de longueur paire, et il sera vide après avoir lu la deuxième lettre lors d'un zigzag : on détectera alors qu'après le retour à gauche (idem) et le petit cran à droite, la case est toujours vide.

Dans les deux cas, on peut le détecter et partir immédiatement sur l'état  $q_{accept}$ . La machine correspondante est la suivante :

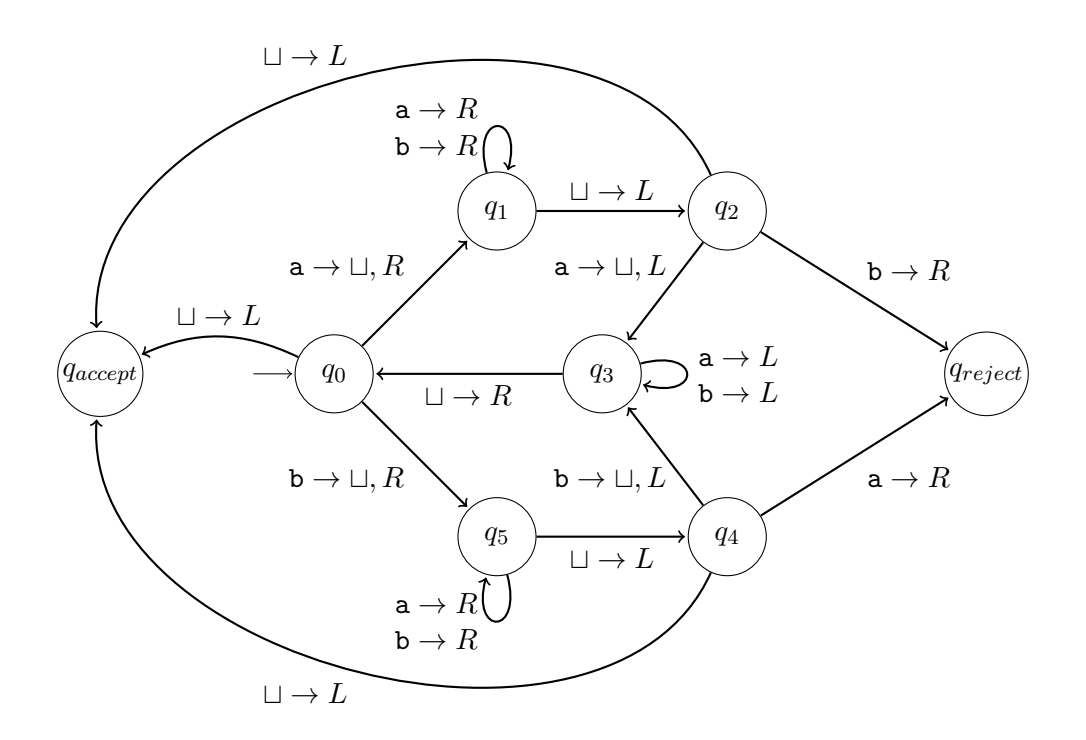

Voici une trace d'exécution pour le mot ababa :

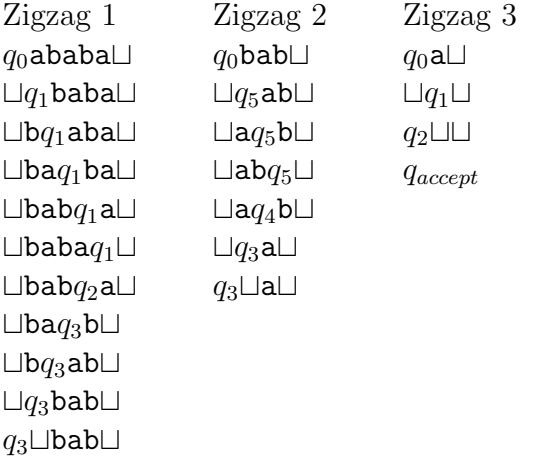

Spécifier des machines de Turing en détail peut rapidement être compliqué. Nous ne le ferons que rarement pour des exemples simples. Le reste du temps, nous tâcherons d'expliquer leur fonctionnement par une description à haut niveau, comme celle donnée ci-dessus.

# 10.4 Autre versions du modèle

 $\bullet$  Possibilité de laisser la tête de lecture sur place :

$$
\delta: Q \times \Gamma \to Q \times \Gamma \times \{L, R, S\}
$$

Existence de plusieurs bandes

$$
\delta: Q \times \Gamma^k \to Q \times \Gamma^k \times \{L, R\}
$$

 $\bullet$  Bande infinie des deux côtés

En fait, tous ces modèles peuvent sont équivalents en termes de langages reconnaissables. Techniquement, on peut montrer que le modèle de base peut toujours les simuler, c'est à dire mimer leur comportement (avec un peu plus de travail).